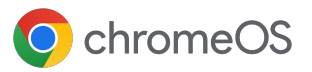

# Implementa, administra y asegura tus dispositivos con la **actualización de Chrome Enterprise**

La actualización de Chrome Enterprise te permite acceder a las funciones empresariales integradas de Chrome OS

> **Obtén asistencia de Google las 24 horas, todos los días** incluido en el costo del CEU

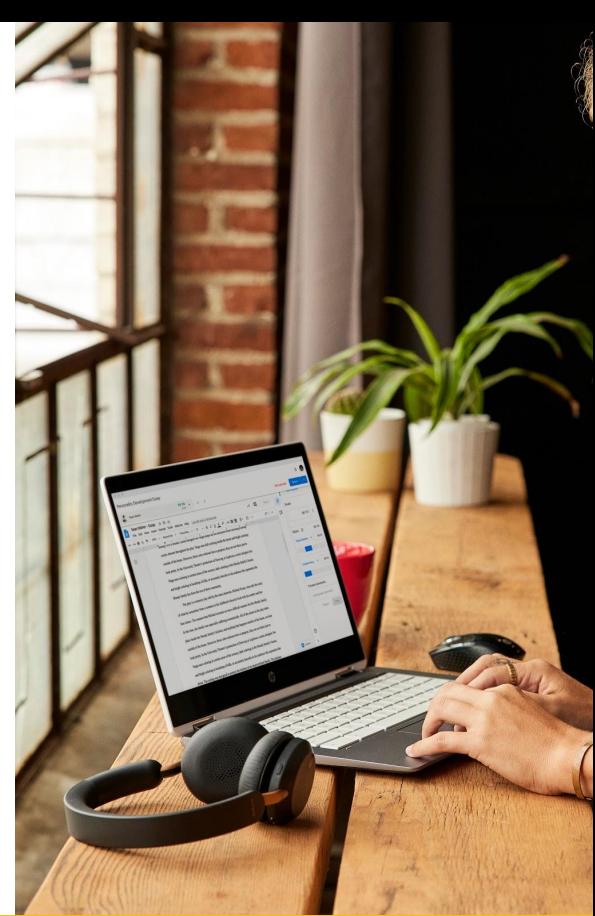

# **Envío de dispositivos directo del fabricante**

Envía los dispositivos directamente del fabricante a los empleados, listos para que accedan a sus cuentas con la inscripción automática.

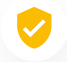

# **Seguridad avanzada**

Inhabilita y limpia de manera remota los dispositivos, fuerza la reinscripción y habilita restricciones de acceso para garantizar que los datos estén seguros.

# **Administra las actualizaciones a tu propio ritmo**

Utiliza la nueva opción del canal de asistencia a largo plazo y determina si quieres lanzar actualizaciones de funciones gradual o automáticamente.

# **Informes y estadísticas**

Obtén informes más útiles que incluyan las métricas activas de 7 días, versiones de SO e informes de fallas.

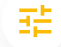

### **Controles detallados**

Habilita el inicio de sesión único y el inicio de sesión anónimo, y establece la configuración de las impresoras y de Wi-Fi.

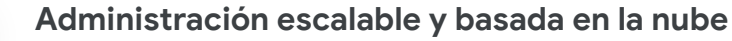

Administra los dispositivos de forma remota en la Consola del administrador de Google, utiliza soluciones de UEM de terceros o la API de Chrome Policy para gestionar a gran escala.

# 77

Podemos administrar Chromebooks de forma centralizada en todas las oficinas de nuestros clientes con la actualización de Chrome Enterprise. Todos pueden usar la misma versión de nuestra aplicación al mismo tiempo: las versiones se implementan en los entornos de prueba y de producción con un solo botón".

# **David Murray,**

director de Tecnología de Doctor.com

# **Solución de administración de dispositivos** diseñada para admitir múltiples estados finales

## **Varias opciones de identificación para diferentes casos de uso**

- Sesiones sin acceso del usuario con sesiones de invitado administradas para que los datos se eliminen luego de reiniciar el dispositivo
- Sesiones con acceso del usuario, que permiten guardar apps, parámetros de configuración y archivos

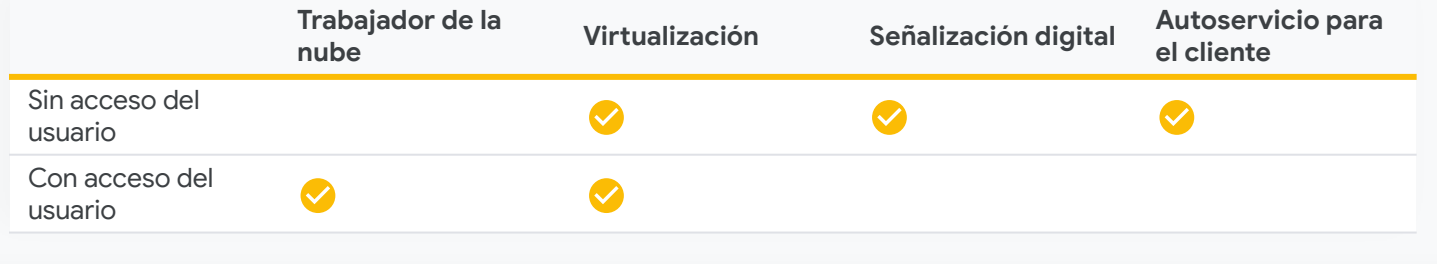

# **Funciones de la actualización de Chrome Enterprise**

# **Envío de dispositivos directo del fabricante**

Envía los dispositivos directamente del fabricante a los empleados, listos para que accedan a sus cuentas con la inscripción automática. Solo debes seguir 3 simples pasos:

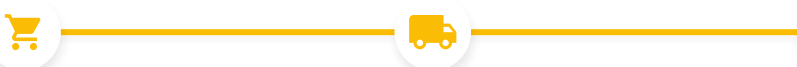

# **Comprar**

Compra el dispositivo al socio de servicios.

# **Enviar**

El dispositivo se envía directamente del fabricante al usuario.

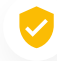

# **Seguridad avanzada**

#### [Prevención para dispositivos perdidos y robados](https://support.google.com/chrome/a/answer/3523633?hl=en)

Inhabilita de forma remota los dispositivos para evitar el robo de datos, en caso de pérdidas o robo de los mismos.

#### [Inscripción continua](https://support.google.com/chrome/a/answer/1360534?hl=en)

Asegúrate de que los dispositivos estén inscriptos en la administración, incluso si se restablece el dispositivo a la configuración de fábrica.

#### [Acceso verificado para las aplicaciones](https://support.google.com/chrome/a/answer/7156268)

Ayuda a las apps de terceros a comprender que utilizar el estado administrado en un dispositivo es un requisito a la hora de brindar un servicio.

#### [Controles de acceso](https://support.google.com/chrome/a/answer/2657289?hl=en)

Bloquea el acceso de empleados con cuentas no autorizadas a dispositivos Chrome OS administrados.

### [Modo efímero](https://support.google.com/chrome/a/answer/3538894?hl=en)

Garantiza que los datos del usuario se eliminarán del dispositivo una vez que se haya salido de la sesión.

## **Listo para usar**

El dispositivo se inscribe automáticamente en el dominio y se sincronizan los parámetros de configuración, las apps y las políticas de los empleados.

#### 喆 **Controles de dispositivos detallados**

### [Habilita e inhabilita las políticas de dispositivos](https://support.google.com/chrome/a/answer/1375678?hl=en)

Habilita e inhabilita las políticas de dispositivos o mantén la configuración predeterminada con confianza.

#### [Configura impresoras locales y de red](https://support.google.com/chrome/a/answer/7276100?hl=en)

Configura los parámetros de usuario y de impresión; puedes agregar o quitar impresoras para todos o para un grupo de usuarios específico.

#### [Configura redes y proxies](https://support.google.com/chrome/a/answer/2634553?hl=en)

Configura las redes de Wi-Fi, VPN, Ethernet y los certificados de red para los dispositivos administrados que están inscritos en tu organización.

### [Administra los certificados de clientes](https://support.google.com/chrome/a/answer/6080885?hl=en)

Gestiona y otorga certificados de usuarios y de dispositivos para la autenticación de recursos web internos.

#### [Controla las actualizaciones de SO y funciones](https://support.google.com/chrome/a/answer/3168106?hl=en#zippy=%2Cpin-chrome-os-updates-to-a-specific-version)

Utiliza la nueva opción del canal de asistencia a largo plazo (LTS) y determina si quieres lanzar actualizaciones de funciones gradual o automáticamente.

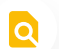

### **Informes y estadísticas**

#### [Informes y estadísticas de dispositivos](https://support.google.com/chrome/a/answer/9028950?hl=en)

Analiza los informes de los dispositivos Chrome OS para obtener información valiosa de uso y de tu flota. Se incluyen los siguientes tipos de informes:

- Métricas de actividad de 7 días: Muestra los dispositivos Chrome OS únicos a los que un usuario accedió durante la última semana.
- Modo de inicio: Muestra el modo de inicio de tus dispositivos.
- Cantidad de dispositivos por versión: Muestra la cantidad de dispositivos que ejecutan una versión de Chrome OS.
- Canal de versiones de los dispositivos: Muestra el canal de versiones de tus dispositivos actuales.
- Cumplimiento de políticas de la versión de SO: Muestra si la versión de SO del dispositivo cumple con el SO especificado en la política de tu organización.
- Informe sobre el vencimiento de la actualización automática (AUE): Muestra las fechas de vencimiento de la actualización automática de los dispositivos en cada mes del período seleccionado.

#### [Exporta los datos de informes](https://support.google.com/chrome/a/answer/9028950?hl=en&ref_topic=9024139)

Exporta los datos de informes en una hoja de cálculo de Google o descárgalos como un archivo CSV.

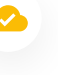

# **Administración escalable y basada en la nube**

#### [Consola del administrador de Google](https://support.google.com/chrome/a/answer/182076?hl=en)

Utiliza la Consola del administrador de Google para configurar más de 500 políticas, como controles de acceso, sistemas de archivos compartidos de red, controles de impresión, configuración de actualización automática, sesiones de invitado y muchas más.

#### [Integración de AD nativa](https://support.google.com/chrome/a/answer/7497916?hl=en)

Bríndales a los usuarios finales una experiencia conocida que se integre directamente con la infraestructura existente de Active Directory.<sup>1</sup>

#### [SSO de SAML avanzado](https://support.google.com/chrome/a/answer/6060880?hl=en)

Permite que los usuarios finales accedan sin problemas a sus dispositivos y aplicaciones con la integración de SSO de SAML.

#### [UEM de terceros](https://support.google.com/chrome/a/answer/7532316?hl=en)

Configura políticas y organiza de forma remota los dispositivos con los proveedores de UEM líderes en el sector $2$ 

#### [API de Chrome Policy](https://developers.google.com/chrome/policy)

Utiliza la API de Chrome Policy para administrar las políticas de Chrome a gran escala con secuencias de comandos personalizadas.

#### [API de Chrome Management Telemetry](https://support.google.com/chrome/a/answer/11230542?hl=en&ref_topic=9024139)

Utiliza la API de Chrome Management Telemetry para supervisar la operación y el estado de los dispositivos Chrome OS.

# Inicia una prueba gratuita de la actualización de **Chrome Enterprise en chromeenterprise.google/os/upgrade**

El MSRP de la actualización de Chrome Enterprise varía según la región y el distribuidor. Comunícate con tu distribuidor para conocer los precios específicos disponibles en tu zona.

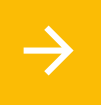

Obtén información sobre la **Herramienta de preparación para Chrome OS personalizable** en chromeenterprise.google/os/readiness

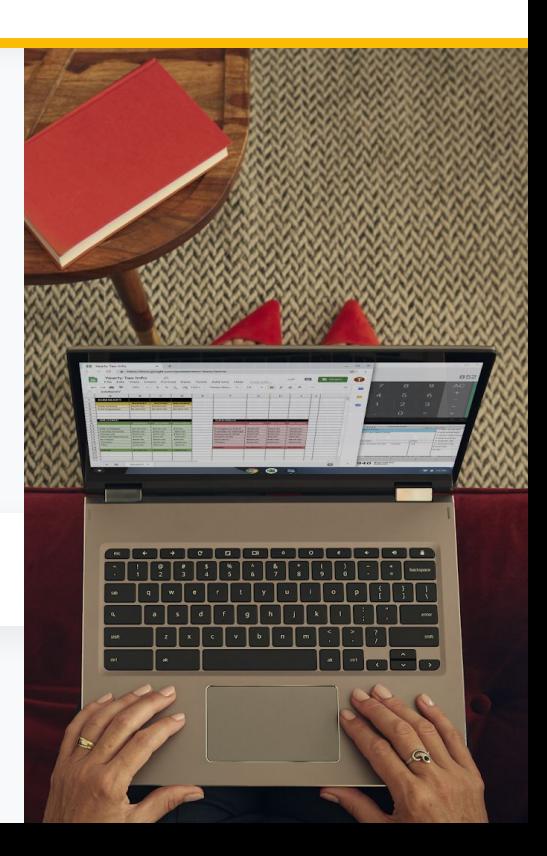